## <span id="page-0-0"></span>**Module 2 - Intro to Maps and the Internet**

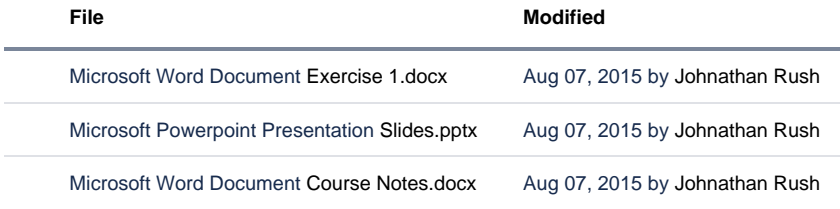

[Download All](https://wiki.ncsa.illinois.edu/pages/downloadallattachments.action?pageId=39948433)